# **EOP - Tâche #34486**

Scénario # 34425 (Terminé (Sprint)): EOP : Généralisation de la gestion des comptes temporaires au mode mono-établissement

# **EOP : gestion des comptes temporaires en mode mono-etab**

27/07/2022 10:05 - Laurent Gourvenec

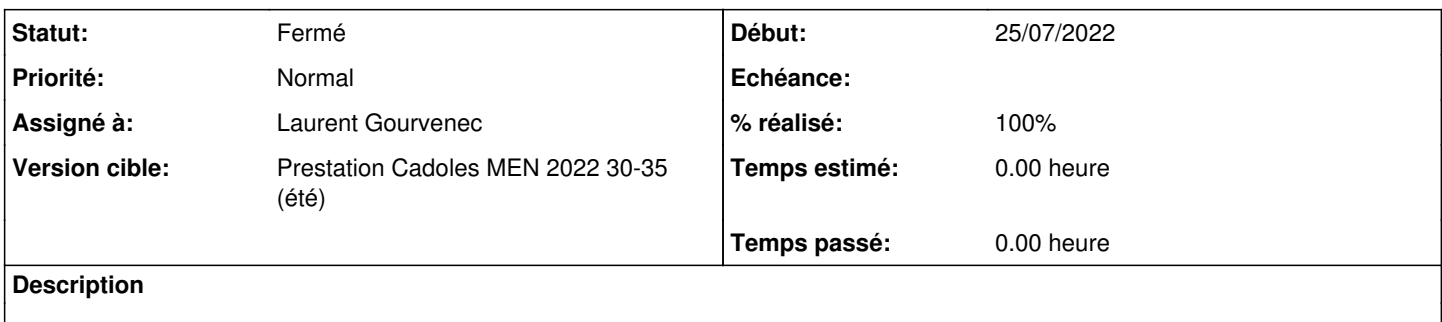

## **Révisions associées**

# **Révision 3ac219c3 - 17/08/2022 17:54 - Laurent Gourvenec**

Gestion des utilisateurs temporaires mono-etab

Au passage, print les messages d'erreur de add\_etab\_prof

Ref #34486

## **Révision 5946d9e1 - 17/08/2022 18:21 - Laurent Gourvenec**

En mono-etab, on considère les admins commme admin d'un étab

Ref #34486

## **Historique**

# **#1 - 27/07/2022 10:05 - Laurent Gourvenec**

*- Statut changé de Nouveau à En cours*

#### **#2 - 17/08/2022 18:28 - Laurent Gourvenec**

*- Statut changé de En cours à À valider*

## **#3 - 19/08/2022 11:52 - Ludwig Seys**

*- Statut changé de À valider à Résolu*

### **#4 - 19/08/2022 11:55 - Ludwig Seys**

*- % réalisé changé de 0 à 100*

# **#5 - 24/08/2022 15:25 - Joël Cuissinat**

*- Statut changé de Résolu à Fermé*

*- Restant à faire (heures) mis à 0.0*